## **15-251 Great Theoretical Ideas in Computer Science** Lecture 22: Intro to Randomness and Probability Theory 2

#### *April 6th, 2017*

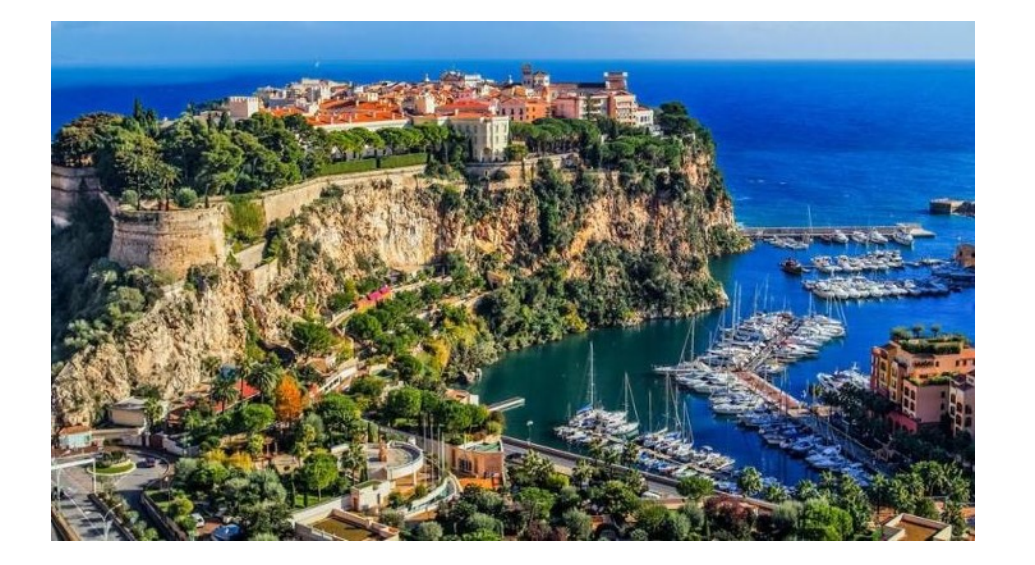

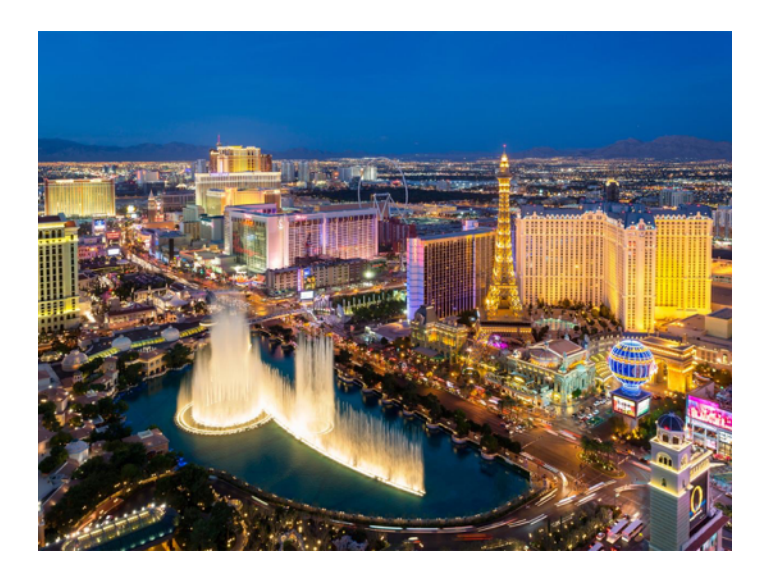

#### **SUMMARY SO FAR**

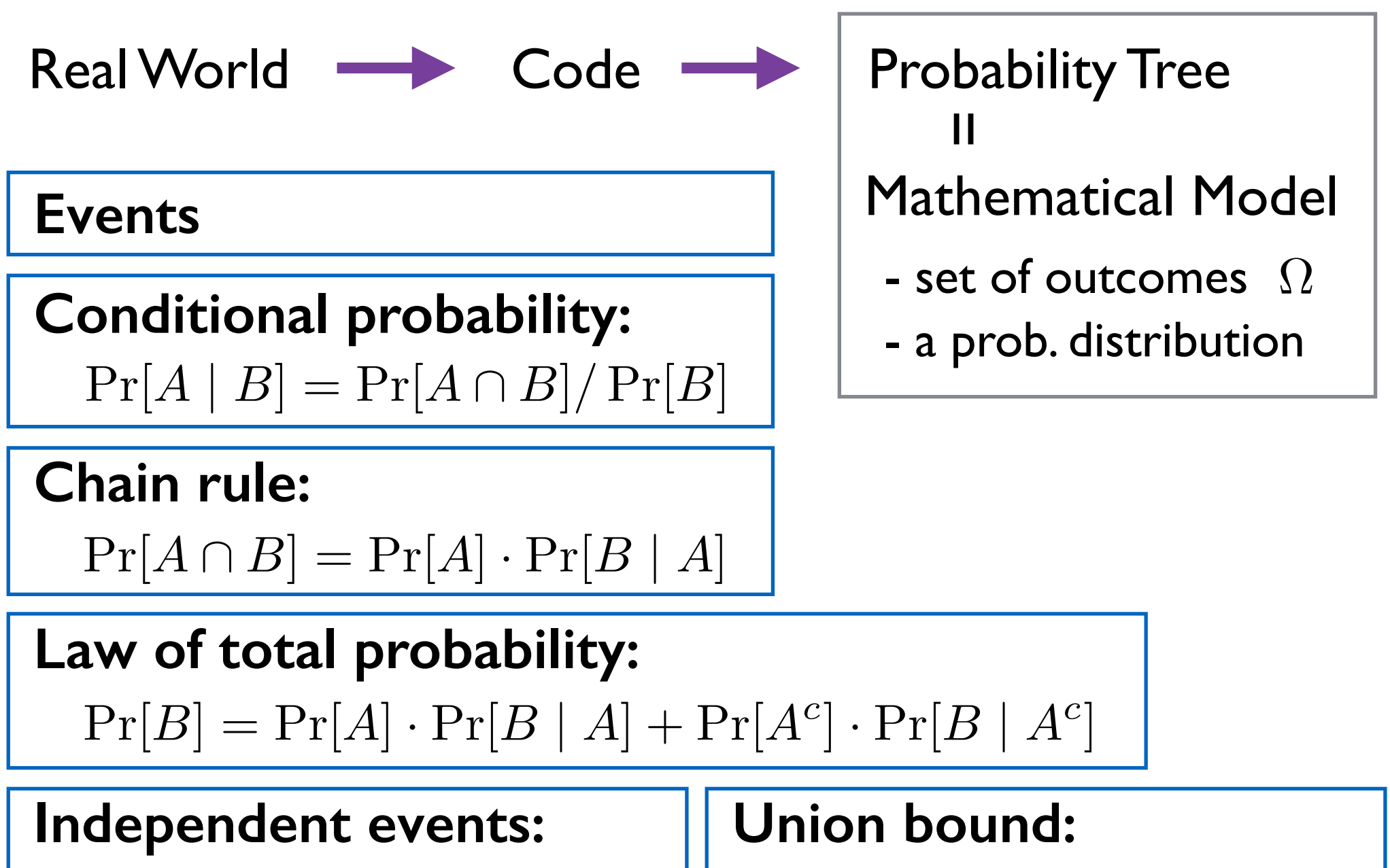

 $Pr[A \cap B] = Pr[A] \cdot Pr[B]$ 

 $Pr[A \cup B] \leq Pr[A] + Pr[B]$ 

#### **Random Variables**

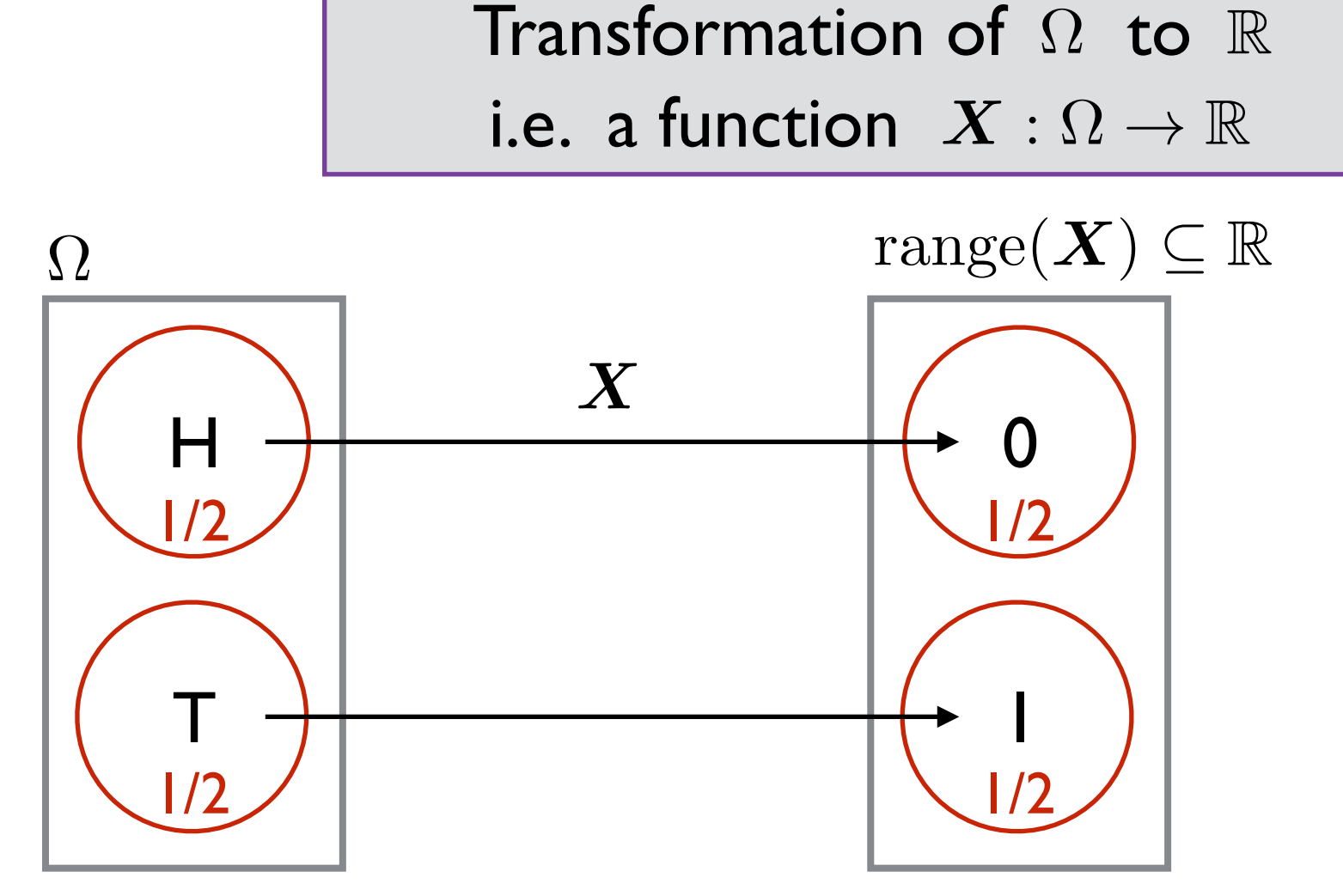

typical description:  $X =$  number of Tails

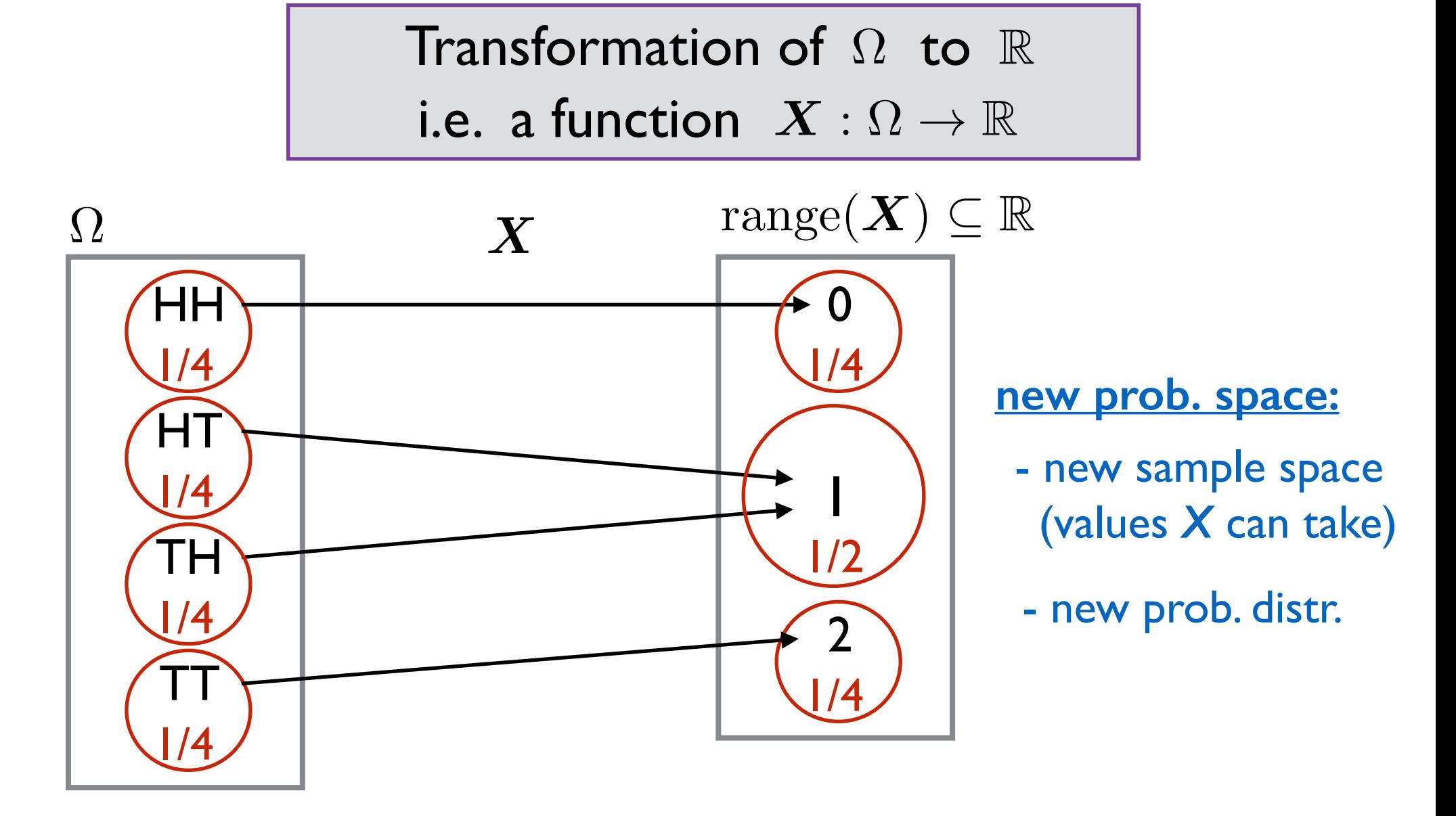

typical description:  $X =$  number of Tails

Transformation of  $\Omega$  to  $\mathbb R$ 

i.e. a function  $S: \Omega \to \mathbb{R}$ 

 $\Omega =$ 

 $\{(1,1), (1,2), (1,3), (1,4), (1,5), (1,6),\}$  $(2,1), (2,2), (2,3), (2,4), (2,5), (2,6),$  (3,1), (3,2), (3,3), (3,4), (3,5), (3,6), (4,1), (4,2), (4,3), (4,4), (4,5), (4,6), (5,1), (5,2), (5,3), (5,4), (5,5), (5,6),  $(6,1), (6,2), (6,3), (6,4), (6,5), (6,6)\}$ 

#### **Distribution**:

('uniform distribution') for each  $\ell \in \Omega$ :  $Pr[\ell]=1/36$ 

*S* = sum of two dice  $\Omega'$  =  $\mathrm{range}(\bm{S}) =$ 

{2, 3, 4, 5, 6, 7, 8, 9, 10, 11, 12}

#### **Distribution:**

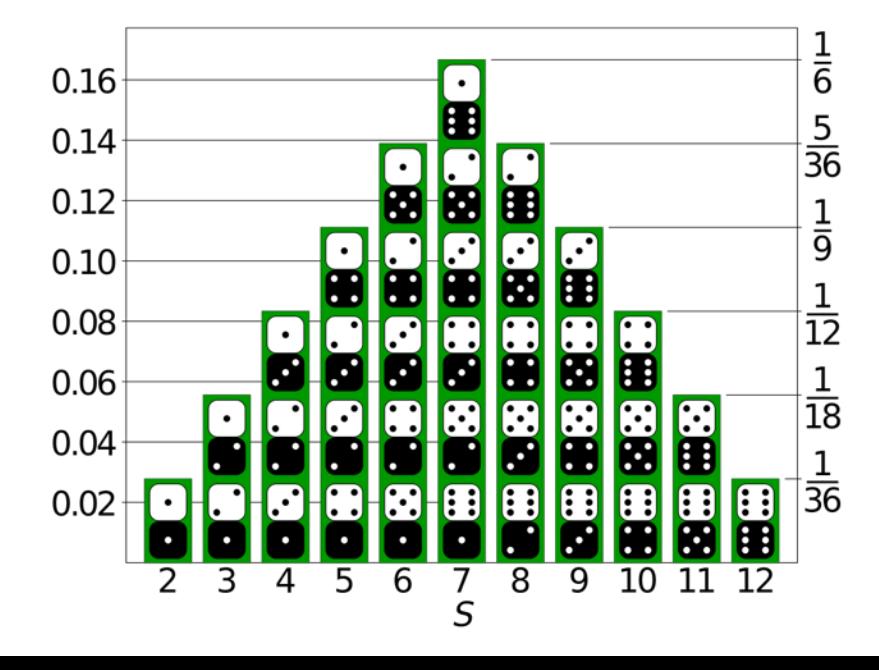

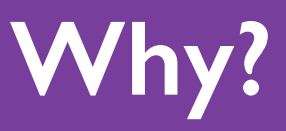

- Often we are interested in numerical outcomes (e.g. number of Tails we see if we toss *n* coins) but initially outcomes are best expressed non-numerically. (e.g. an outcome is a sequence of *n* coin tosses)

- We like talking about "expected values" (averages).

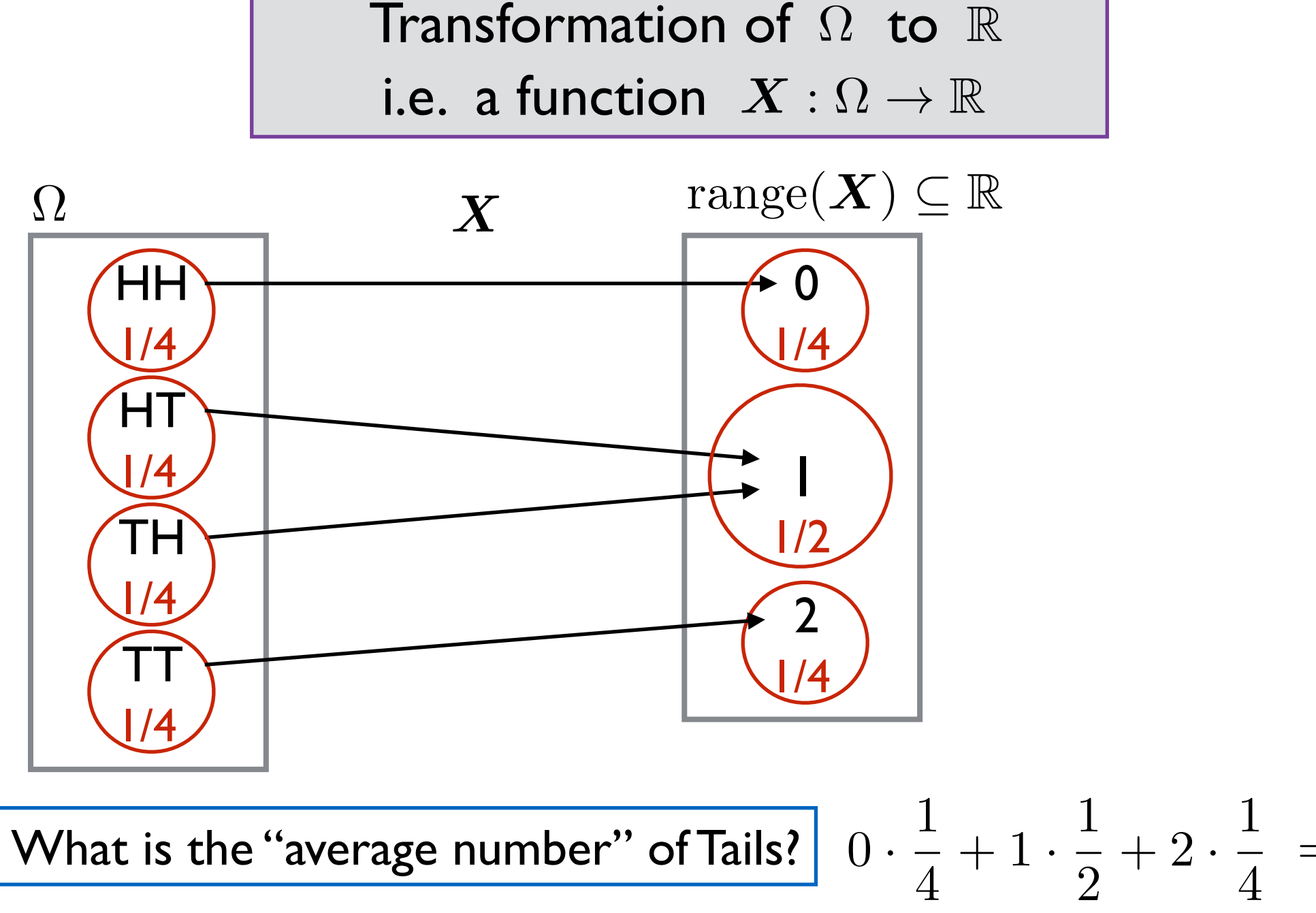

= 1 What is the "average number" of Tails?

 $\frac{1}{2} + 2 \cdot$ 4

### **2nd Definition:**

A **random variable** is a variable in some **randomized code** (more accurately, the variable's value at the end of the execution) of type 'real number'.

#### **Example:**

$$
S < - \text{ RandInt}(6) + \text{RandInt}(6)
$$
  
if  $S = 12$ :  $I < -1$   
else:  $I < -0$ 

Random variables: *S* and *I*

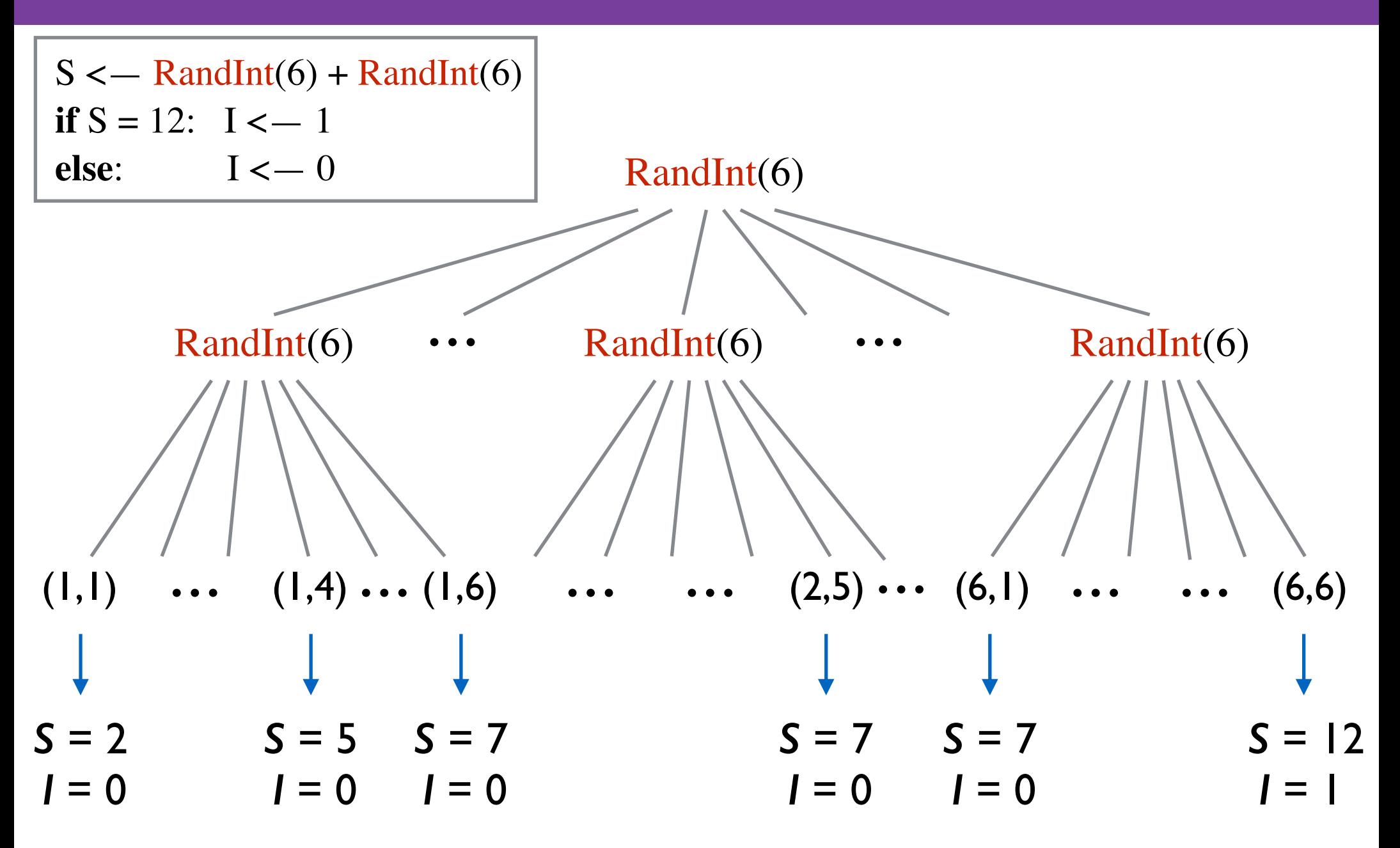

## **Explicitly Defining the Distribution of a R.V.**

 $\Omega = \{ (1,1), (1,2), (1,3), (1,4), (1,5), (1,6), \}$  (2,1), (2,2), (2,3), (2,4), (2,5), (2,6), (3,1), (3,2), (3,3), (3,4), (3,5), (3,6), (4,1), (4,2), (4,3), (4,4), (4,5), (4,6), (5,1), (5,2), (5,3), (5,4), (5,5), (5,6),  $(6,1)$ ,  $(6,2)$ ,  $(6,3)$ ,  $(6,4)$ ,  $(6,5)$ ,  $(6,6)$ }

#### **Distribution:**

 $Pr : \Omega \rightarrow [0,1]$ 

for each  $\ell \in \Omega$  :

 $Pr[\ell]=1/36$ 

'uniform distribution'

$$
S = \text{sum of two dice}
$$
  

$$
\Omega' = \text{range}(S) =
$$
  

$$
\{2, 3, 4, 5, 6, 7, 8, 9, 10, 11, 12\}
$$

#### **Distribution:**

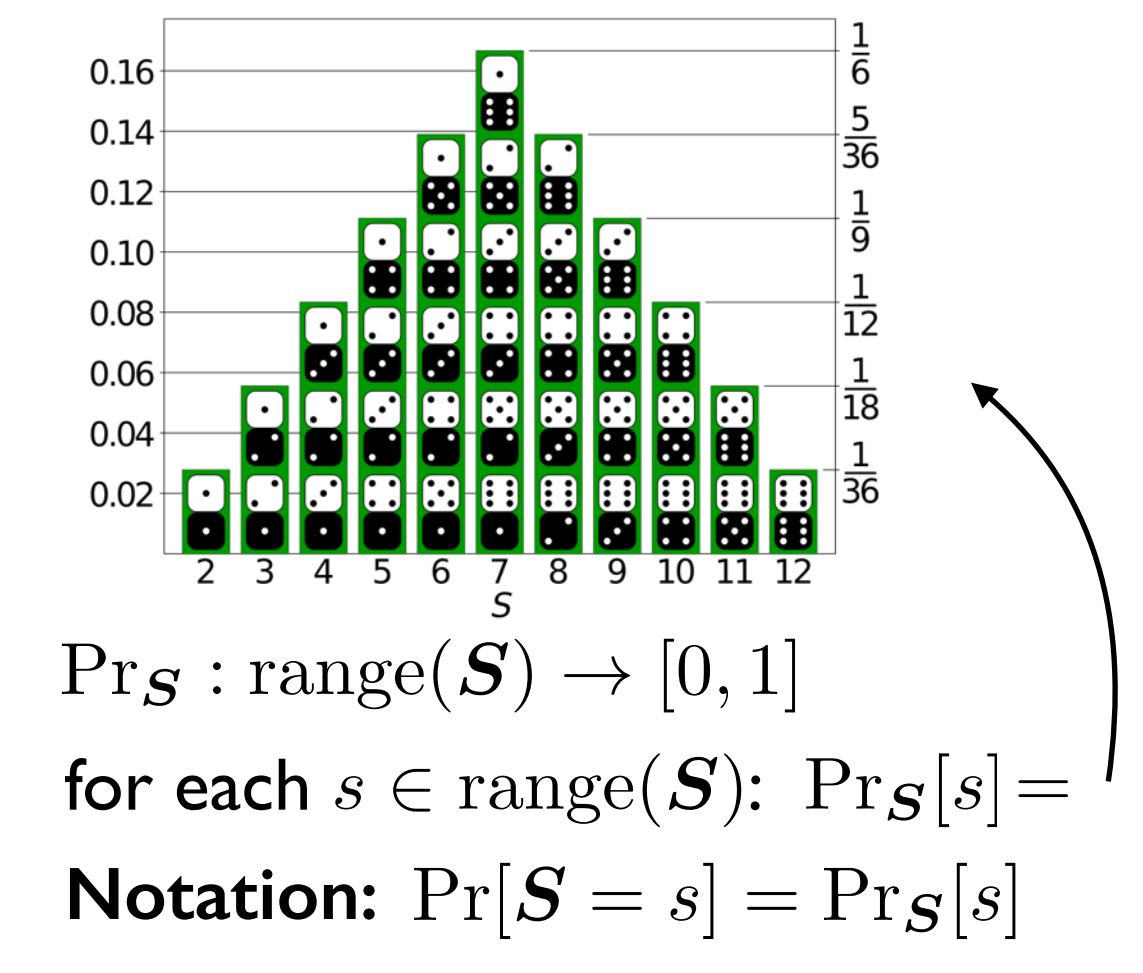

## **Explicitly Defining the Distribution of a R.V.**

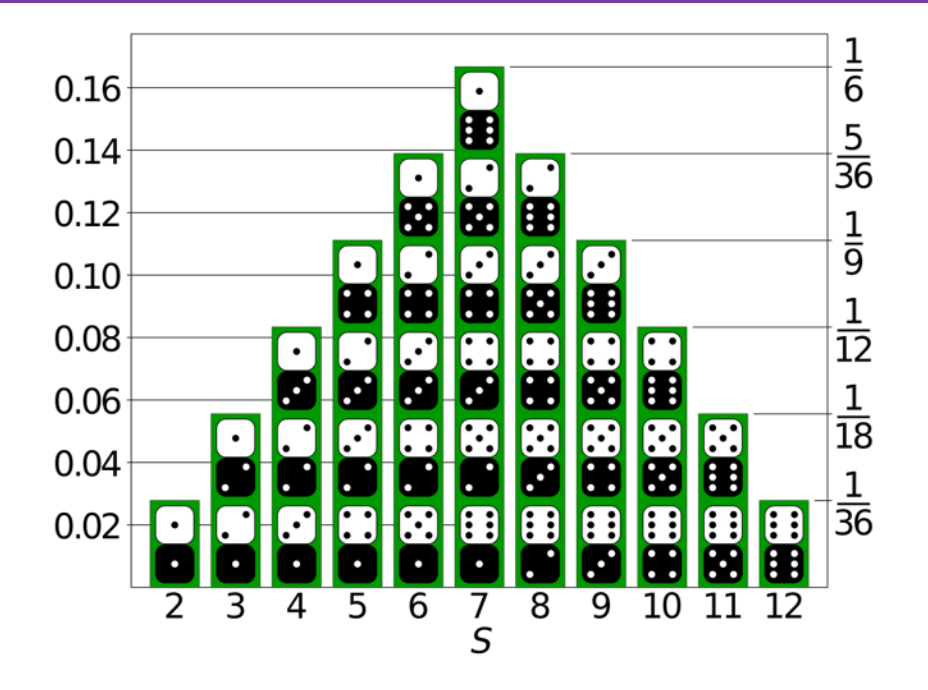

So  $S = x$  is a shorthand for the event  $\{ \ell \in \Omega : S(\ell) = x \}$ 

$$
\Pr[\boldsymbol{S} = x] = \Pr[\ell \in \Omega : \boldsymbol{S}(\ell) = x]
$$

#### **Example:**

 $Pr[\mathbf{S} = 3] = Pr[\ell \in \Omega : \mathbf{S}(\ell) = 3] = Pr[\{(1, 2), (2, 1)\}] = 1/18$ 

## **Explicitly Defining the Distribution of a R.V.**

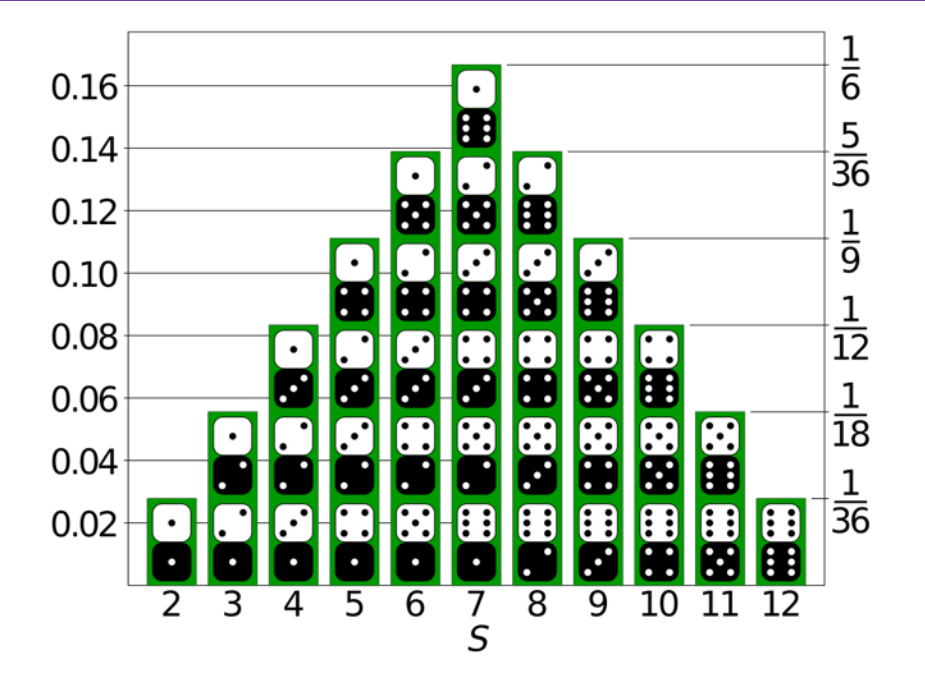

Similarly  $S \geq x$  is a shorthand for the event  $\{ \ell \in \Omega : S(\ell) \geq x \}$ 

$$
\Pr[\boldsymbol{S} \ge x] = \Pr[\ell \in \Omega : \boldsymbol{S}(\ell) \ge x]
$$

**etc…**

## **Random Variables: How they are introduced**

#### **1. Retroactively**

"Roll two dice. Let *D* be the random variable given by subtracting the first roll from the second."

$$
\mathbf{D}((1,1)) = 0
$$
  

$$
\mathbf{D}((2,1)) = -1
$$

…

## **Random Variables: How they are introduced**

#### **2. In terms of other random variables**

"Let 
$$
Y = S^2 + D
$$
"

$$
\bm{Y}((5,3))=62
$$

$$
\cdot \cdot \cdot
$$

## **Random Variables: How they are introduced**

#### **3. Without bothering to give an "experiment"**

"Let *X* be a Bernoulli(1/3) random variable."

"Let *T* be a random variable that is distributed uniformly over the set {0, 2, 4, 6, 8}."

Describe the **probability mass function (PMF)**. i.e., the values  $Pr[X = x]$  for all  $x \in range(X)$ .

(Don't need to think about the "original"  $\Omega$ .)

## **Independent Random Variables**

Random variables X and Y are independent if for all  $x \in \text{range}(\boldsymbol{X}), \quad y \in \text{range}(\boldsymbol{Y})$ the events  $X = x$  and  $Y = y$  are independent.

i.e. 
$$
Pr[\boldsymbol{X} = x \text{ and } \boldsymbol{Y} = y] = Pr[\boldsymbol{X} = x] \cdot Pr[\boldsymbol{Y} = y]
$$

#### (similarly for more than 2 random variables)

#### **Expected Value = Mean = (Weighted) Average**

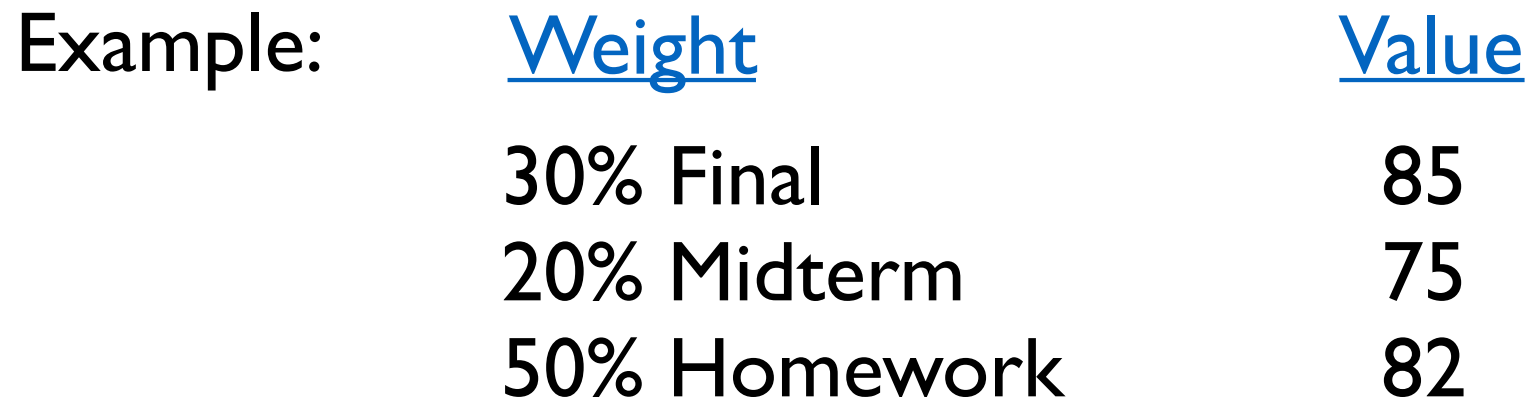

**Weighted Average =**  $0.3 \cdot 85 + 0.2 \cdot 75 + 0.5 \cdot 82 = 81.5$ 

**Weighted Average =** 
$$
\sum_{\text{elements } e} \text{value}(e) \cdot \text{weight}(e)
$$

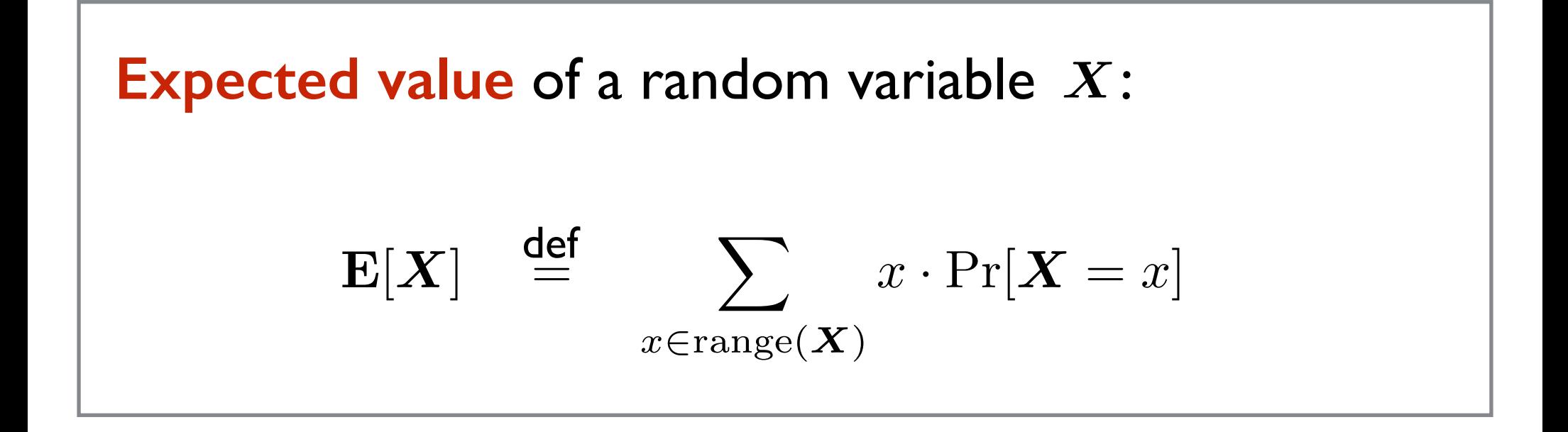

### **Example**

Let X be the outcome of the roll of a 6-sided die.  $\mathbf{E}[\bm{X}]$ 

$$
= 1 \cdot \Pr[\mathbf{X} = 1] + 2 \cdot \Pr[\mathbf{X} = 2] + \dots + 6 \cdot \Pr[\mathbf{X} = 6]
$$

$$
= 1 \cdot \frac{1}{6} + 2 \cdot \frac{1}{6} + \dots + 6 \cdot \frac{1}{6}
$$

$$
= 3.5
$$

What is  $Pr[\mathbf{X} = 3.5]$ ?

(Don't always expect the expected!)

### **Example**

Let  $X = \text{Random}(6)$ ,  $Y = \text{Random}(6)$ ,  $Z = \text{Random}(6)$ 

Let 
$$
S = X + Y + Z
$$

 $\mathbf{E}[S]$ 

 $= 3 \cdot Pr[S = 3] + 4 \cdot Pr[S = 4] + \cdots + 18 \cdot Pr[S = 18]$ 

lot's of arithmetic :-(

 $= 10.5$ 

## **Most Useful Equality in Probability Theory: Linearity of Expectation**

## **Linearity of Expectation**

# $\mathbf{E}[X+Y] = \mathbf{E}[X] + \mathbf{E}[Y]$

 $(X$  and  $Y$  need not be independent!)  $\mathbf{E}[X \cdot Y] = \mathbf{E}[X] \cdot \mathbf{E}[Y]$  not always true!)

## **Linearity of Expectation**

#### **Example**

Let  $X = \text{Random}(6)$ ,  $Y = \text{Random}(6)$ ,  $Z = \text{Random}(6)$ 

 $\mathbf{Let} \quad \bm{S} = \bm{X} + \bm{Y} + \bm{Z}$ 

$$
\mathbf{E}[S] = \mathbf{E}[X + Y + Z]
$$
  
=  $\mathbf{E}[X] + \mathbf{E}[Y + Z]$   
=  $\mathbf{E}[X] + \mathbf{E}[Y] + \mathbf{E}[Z]$   
= 3.5 + 3.5 + 3.5  
= 10.5

## **Most Useful Type of Random Variable:**

#### **Indicator Random Variable**

## **Indicator Random Variable**

#### **Event —> Random Variable**

Let *A* be an event. The indicator r.v. for *A* is:  $I_A(\ell) = \begin{cases}$ 1 if  $\ell \in A$ 0 if  $\ell \notin A$  $I_A$  is 1 if A happens *I<sub>A</sub>* is 0 if *A* does not happen  $\mathbf{E}[\mathbf{I}_A] =$  $0 \cdot \Pr[\mathbf{I}_A = 0] + 1 \cdot \Pr[\mathbf{I}_A = 1]$  $= Pr[I_A = 1]$  $= Pr[A]$  $Pr[I_A = 1] = Pr[A]$  $Pr[I_A = 0] = 1 - Pr[A]$ 

## **Most Useful Equality in Probability Theory:**

#### **Linearity of Expectation**

## **Most Useful Type of Random Variable: Indicator Random Variable**

magic happens when you put them together.

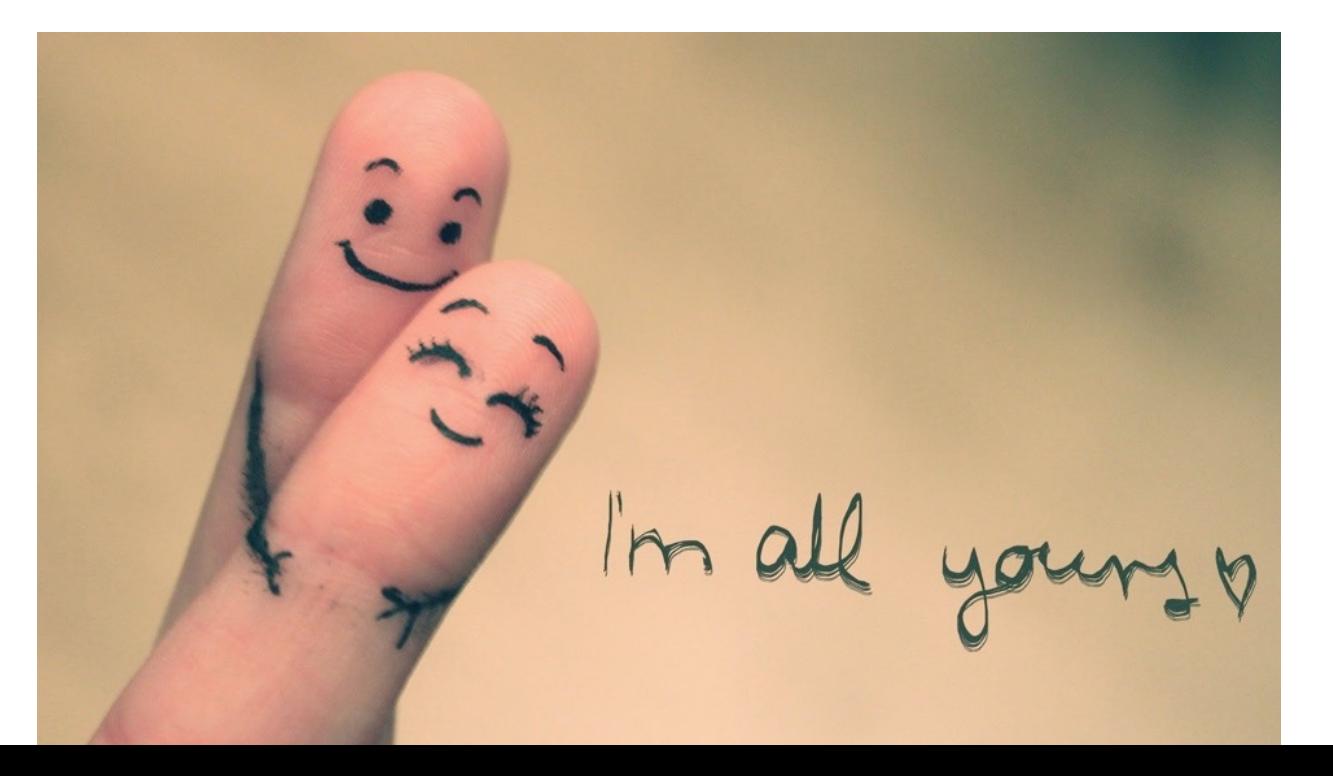

## **High Level Idea**

Want to compute  $\mathbb{E}[X]$ :

Write  $X = I_1 + I_2 + \cdots + I_n$ . (sum of indicator r.v.'s)

 $=$   $\mathbf{E}[I_1] + \mathbf{E}[I_2] + \cdots + \mathbf{E}[I_n]$  $\mathbf{u}(\mathsf{usually}) = n \cdot \mathbf{E}[\boldsymbol{I}_1]$  $=n \cdot \Pr[\mathbf{I}_1 = 1]$ Then  $\mathbf{E}[X] = \mathbf{E}[I_1 + I_2 + \cdots + I_n]$ Awesome!

(probability that the corresponding event happens)

## **Example**

There are 150 students in 15-251 this semester.

After Midterm 2, we randomly permute the midterms before handing them back.

 $X$  = number of students who get their own midterm back.

What is E[*X*]?

#### **Most Common 3 Random Variables**

## **Bernoulli Random Variable**

## **Introducing via Probability Mass Function (PMF)**

 $X \sim \text{Bernoulli}(p)$  means:

" $X$  is a Bernoulli random variable with success probability  $p$ ."

$$
Pr[\mathbf{X} = 1] = p
$$
  
Pr[\mathbf{X} = 0] = 1 - p  
So range(\mathbf{X}) = \{0, 1\}

#### Check:

 $\mathbf{E}[\bm{X}] = p$ 

## **Binomial Random Variable**

#### **Introducing via other random variables**

 $X \sim \text{Binomial}(n, p)$  means:

 $\boldsymbol{X} = \boldsymbol{X}_1 + \boldsymbol{X}_2 + \cdots + \boldsymbol{X}_n$ 

where  $X_i \sim \text{Bernoulli}(p)$  for all  $i \in \{1, 2, ..., n\}$ ,

and the  $X_i$ 's are independent.

So range(
$$
X
$$
) = {0, 1, 2, ..., *n*}

#### Check:

$$
\Pr[\boldsymbol{X} = i] = \binom{n}{i} p^i (1-p)^{n-i}
$$

$$
n-i \hspace{3.1cm} {\bf E}[{\bm X}] = np
$$

## **Geometric Random Variable**

#### **Introducing via code**

 $X \sim \text{Geometric}(p)$  means:

$$
X < -1
$$
  
while Bernoulli(p) = 0:  

$$
X < -X+1
$$

"number of p-biased coin flips until we see **H** for the first time."

## **Geometric Random Variable**

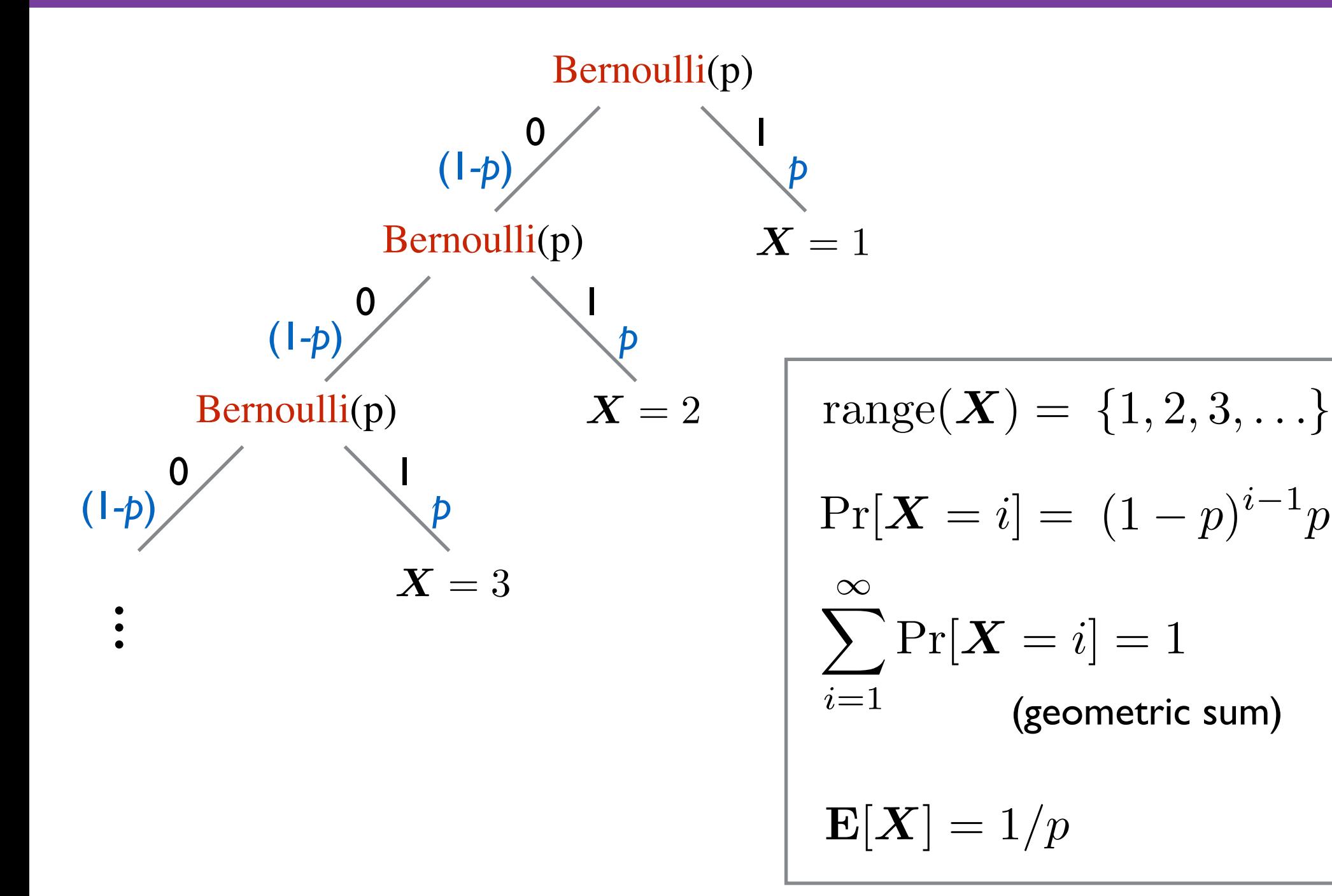

#### **New Topic:**

#### **Randomized Algorithms**

## **Randomness and algorithms**

#### **How can randomness be used in computation?**

Given some algorithm that solves a problem:

- (i) the input can be chosen randomly *average-case analysis*
- (ii) the algorithm can make random choices *randomized algorithm*

Which one will we focus on?

## **Randomness and algorithms**

#### **What is a randomized algorithm?**

A *randomized algorithm* is an algorithm that is allowed to *flip a coin* (i.e., has access to random bits).

#### **In 15-251:**

A randomized algorithm is an algorithm that is allowed to call:

- RandInt(n)
- 

- Nationic(ii) (we'll assume these take  $O(1)$  time) **- Bernoulli(p)** 

#### **Deterministic**

**def** A(x):  $y = 1$  $if(y == 0):$ **while** $(x > 0)$ :  $x = x - 1$ **return** x+y

#### **Randomized**

**def** A(x):  $y = Bernoulli(0.5)$  $if(y == 0):$ while $(x > 0)$ :  $x = x - 1$ **return** x+y

#### For any <u>fixed</u> input (e.g.  $x = 3$ ):

- **-** the **output** is *invariant*
- **-** the **running time** is *invariant*
- **-** the **output** *can vary*
- **-** the **running time** *can vary*

- A deterministic algorithm  $A$  computes  $f: \Sigma^* \to \Sigma^*$ in time  $T(n)$  means:
- **correctness:**  $\forall x \in \Sigma^*$ ,  $A(x) = f(x)$ .
- running time:  $\forall x \in \Sigma^*$ , # steps  $A(x)$  takes is  $\leq T(|x|)$ .

Note: we require worst-case guarantees for **correctness** and **run-time**.

- A randomized algorithm  $A$  computes  $f: \Sigma^* \to \Sigma^*$ in time  $T(n)$  means:
- ? - **correctness:**  $\forall x \in \Sigma^*$ ,
- running time:  $\forall x \in \Sigma^*$ , ?

#### **A Try**

- A randomized algorithm  $A$  computes  $f: \Sigma^* \to \Sigma^*$ in time  $T(n)$  means:
- **correctness:**  $\forall x \in \Sigma^*$  ,  $\boxed{A(x)} = f(x)$  . - running time:  $\forall x \in \Sigma^*$ ,  $\#$  steps  $A(x)$  takes is  $\leq T(|x|)$ .

these are random

#### **A Try**

A randomized algorithm  $A$  computes  $f: \Sigma^* \to \Sigma^*$ in time  $T(n)$  means:

- **correctness:**  $\forall x \in \Sigma^*$ ,  $\Pr[A(x) = f(x)] = 1$ .
- running time:  $\forall x \in \Sigma^*$ ,

 $\Pr[\# \text{ steps } A(x) \text{ takes is } \leq T(|x|)] = 1$ .

#### **Is this interesting?** No.

A randomized algorithm should gamble with either **correctness** or **run-time**.

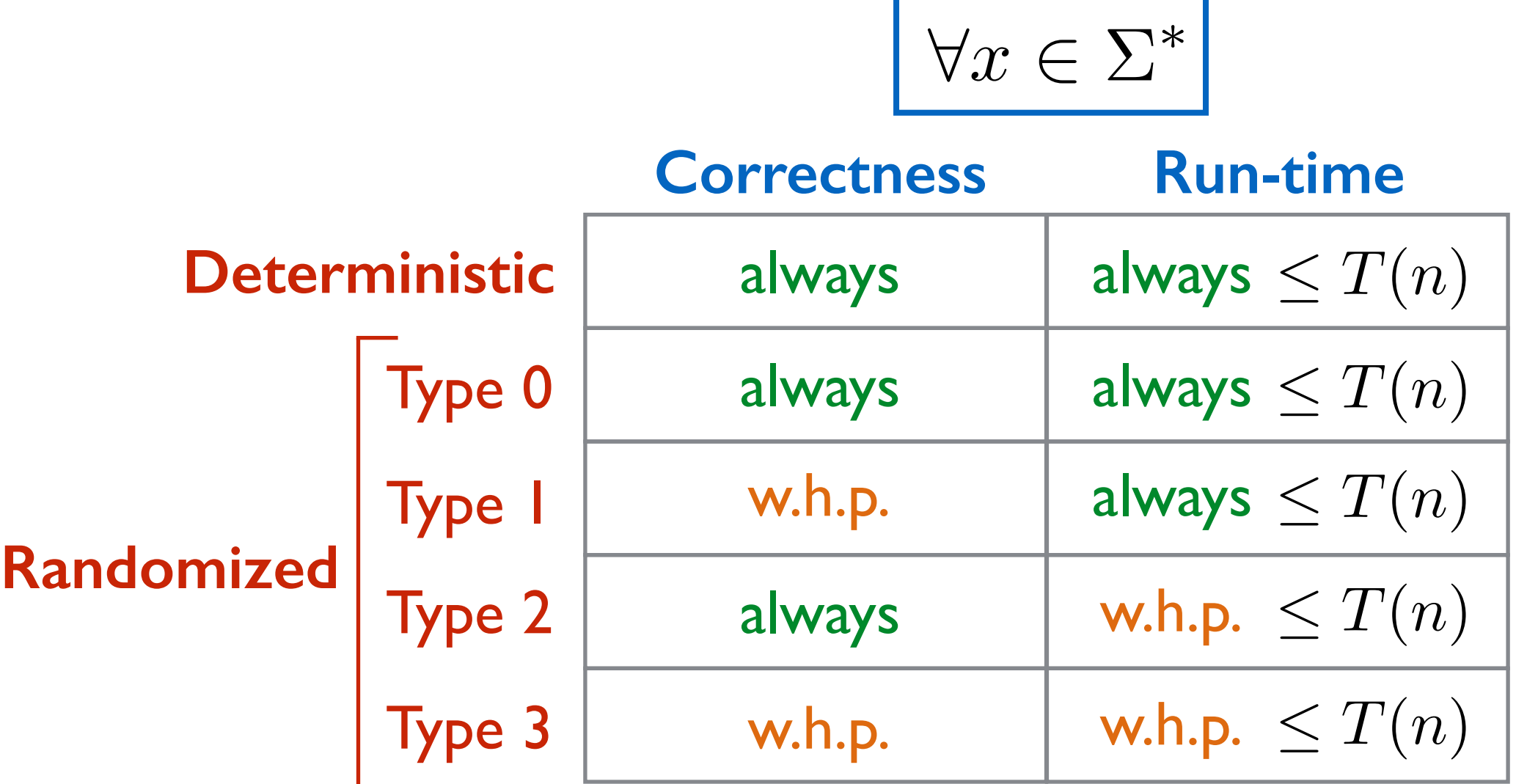

Type 0: may as well be deterministic

Type 1: "Monte Carlo algorithm"

Type 2: "Las Vegas algorithm"

Type 3: Can be converted to type 1. (exercise)

## **Example**

**Input**: An array B with **n/4** 1's and **3n/4** 0's. **Output:** An index that contains a 1.

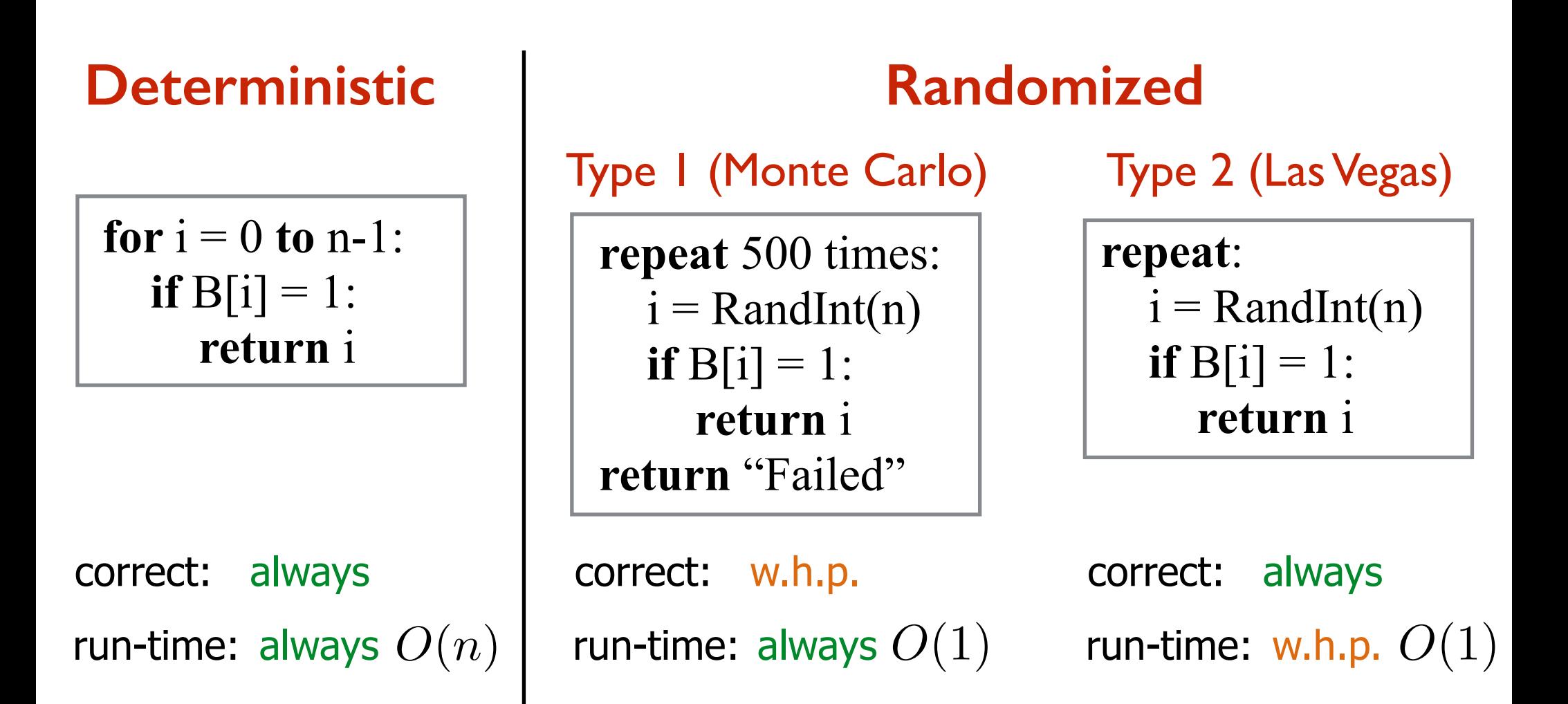

## **Example**

## **Input**: An array B with **n/4** 1's and **3n/4** 0's. **Output:** An index that contains a 1.

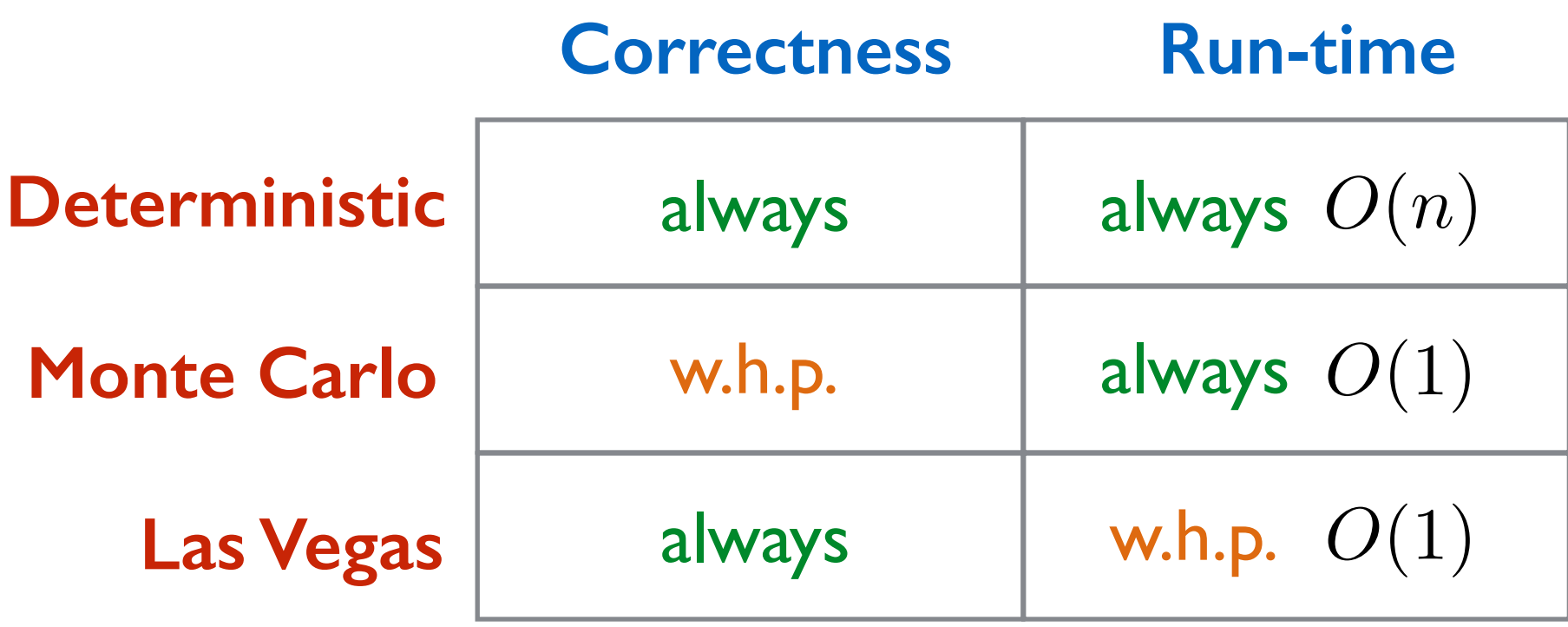